## **Issues**

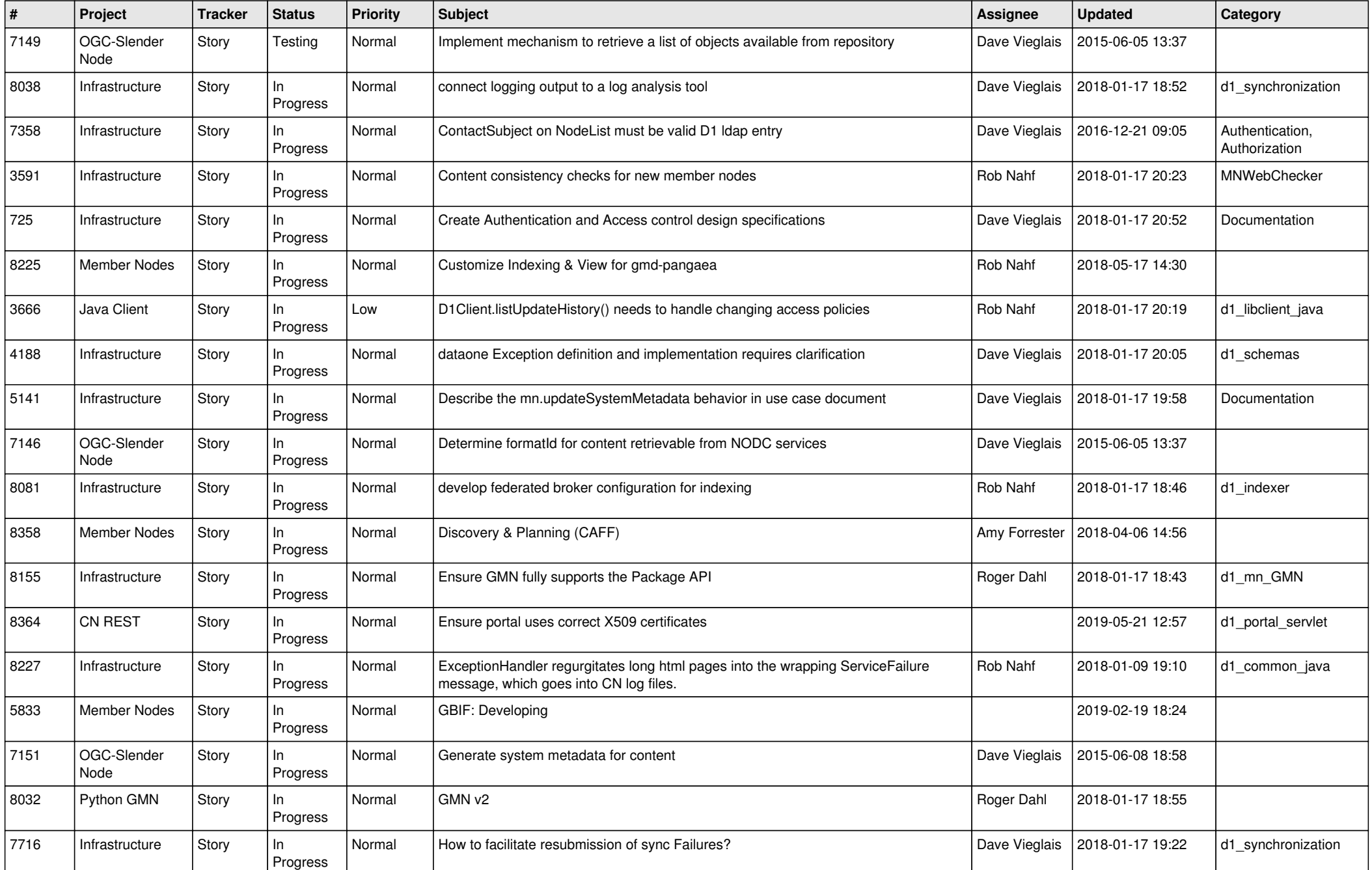

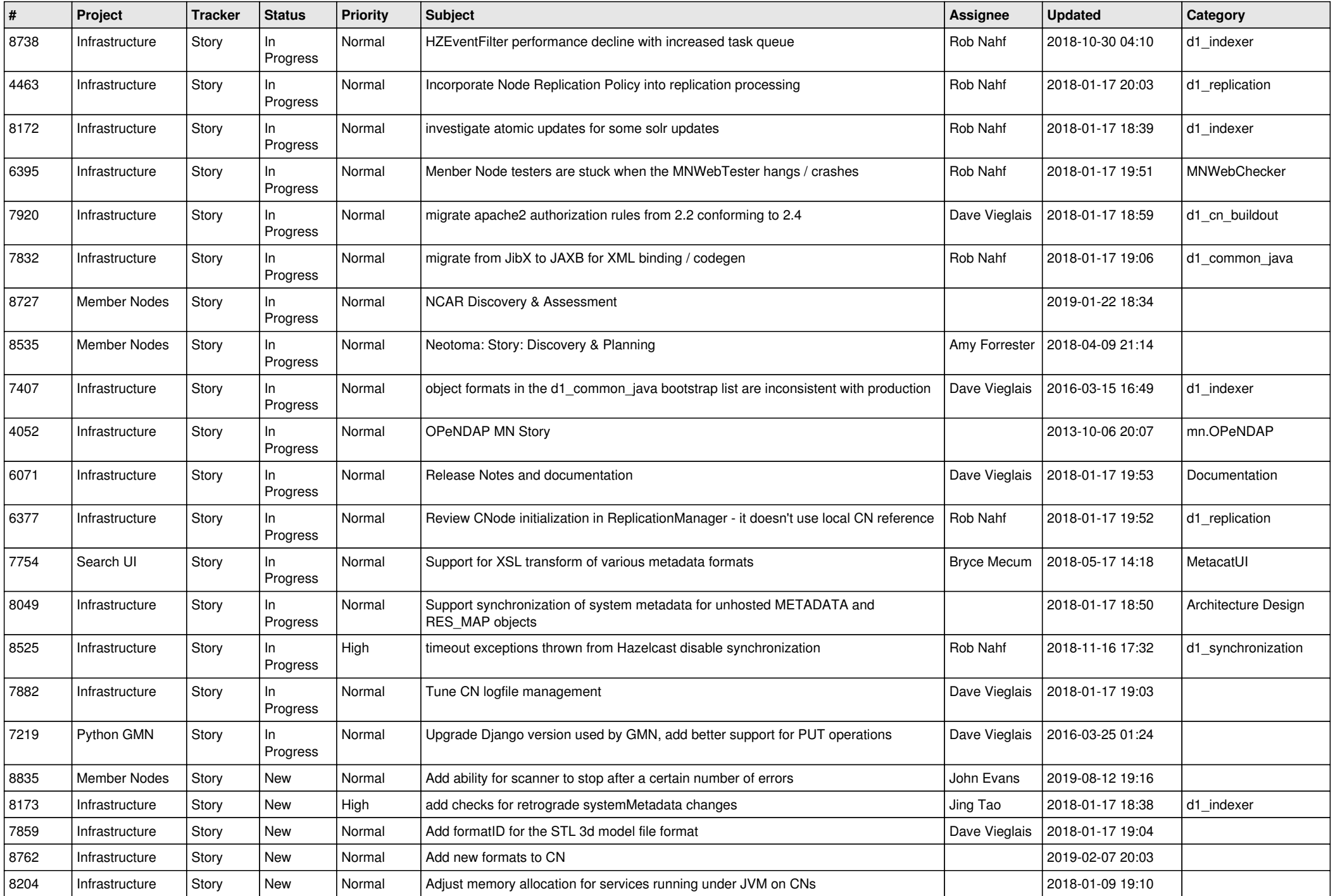

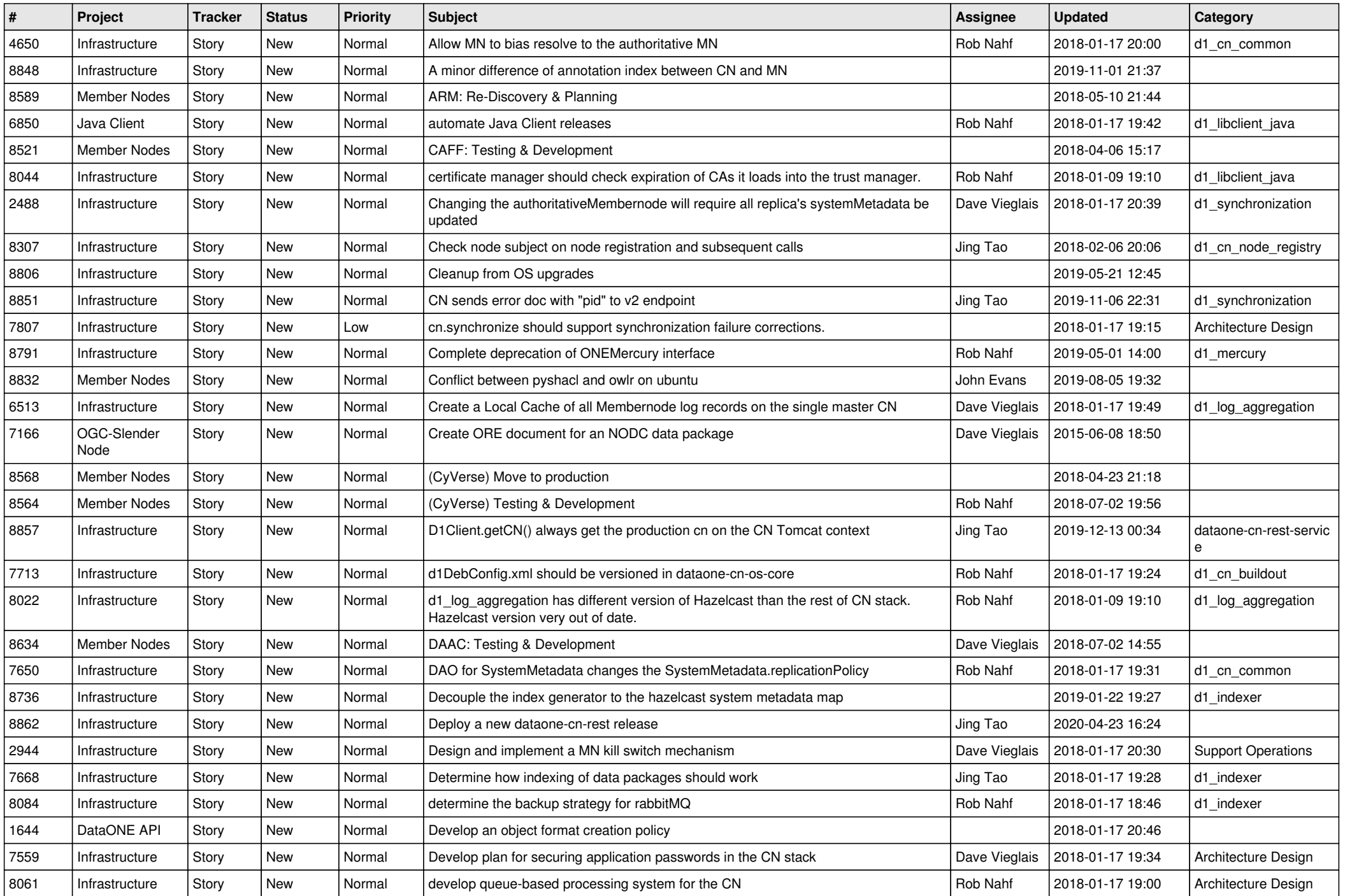

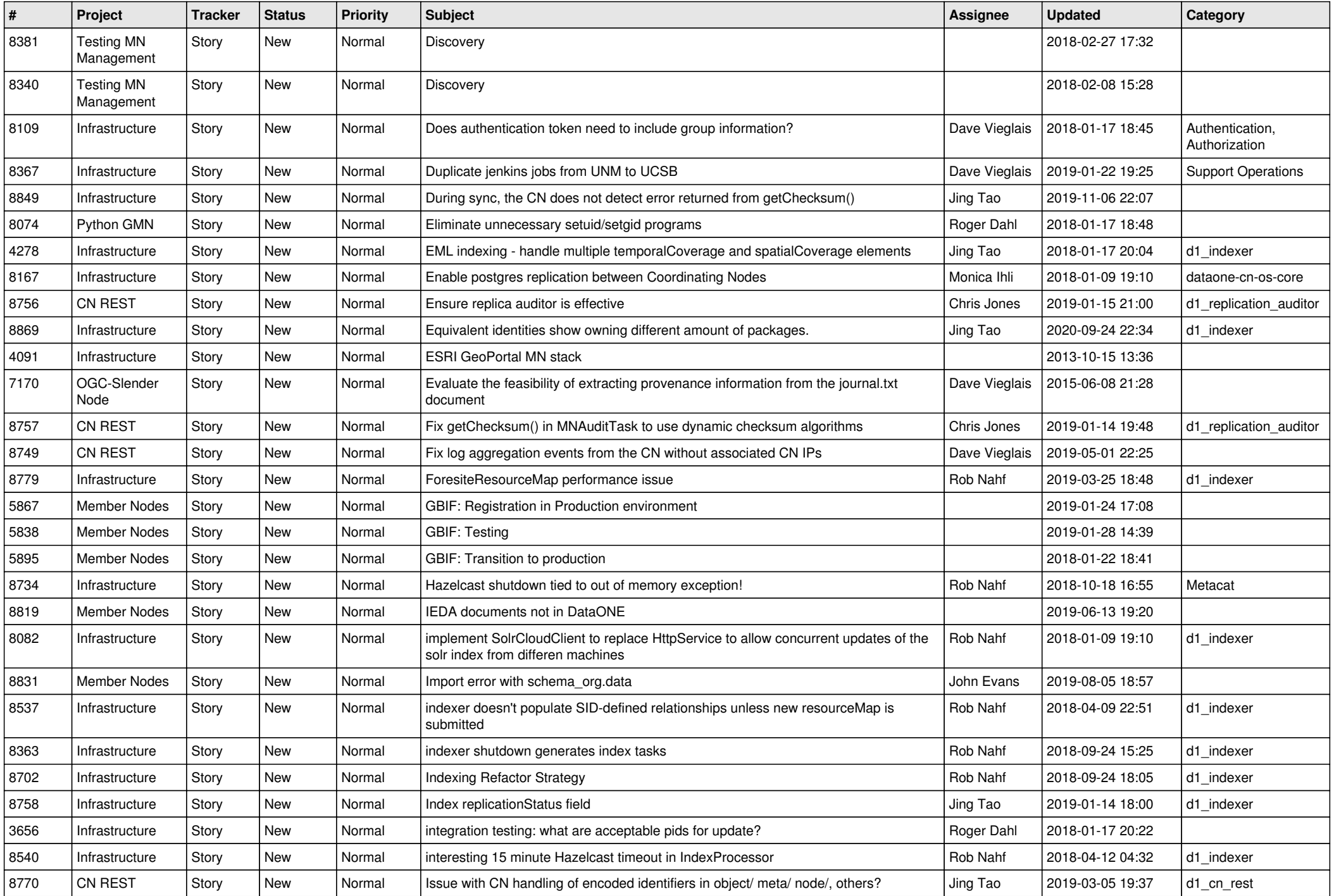

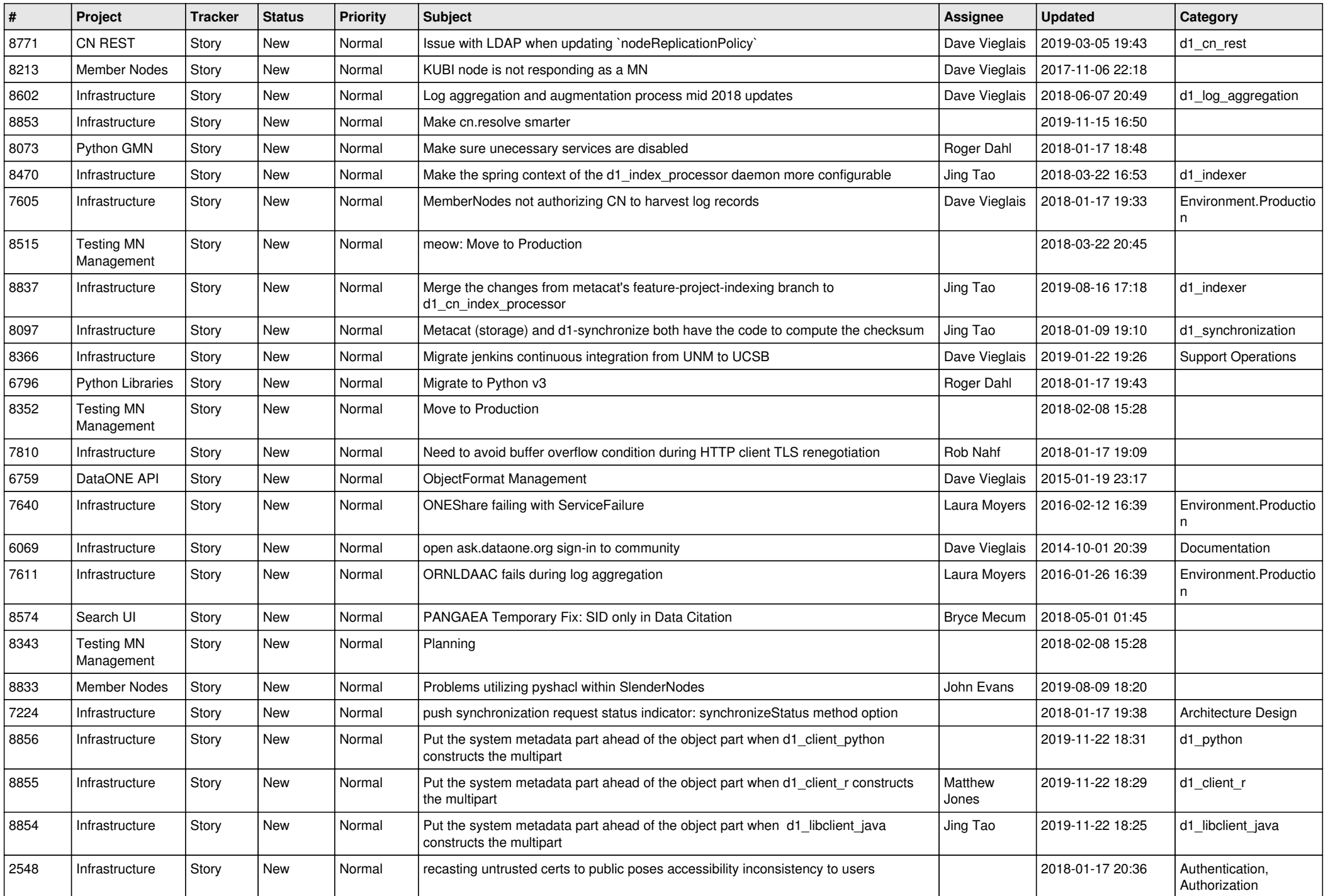

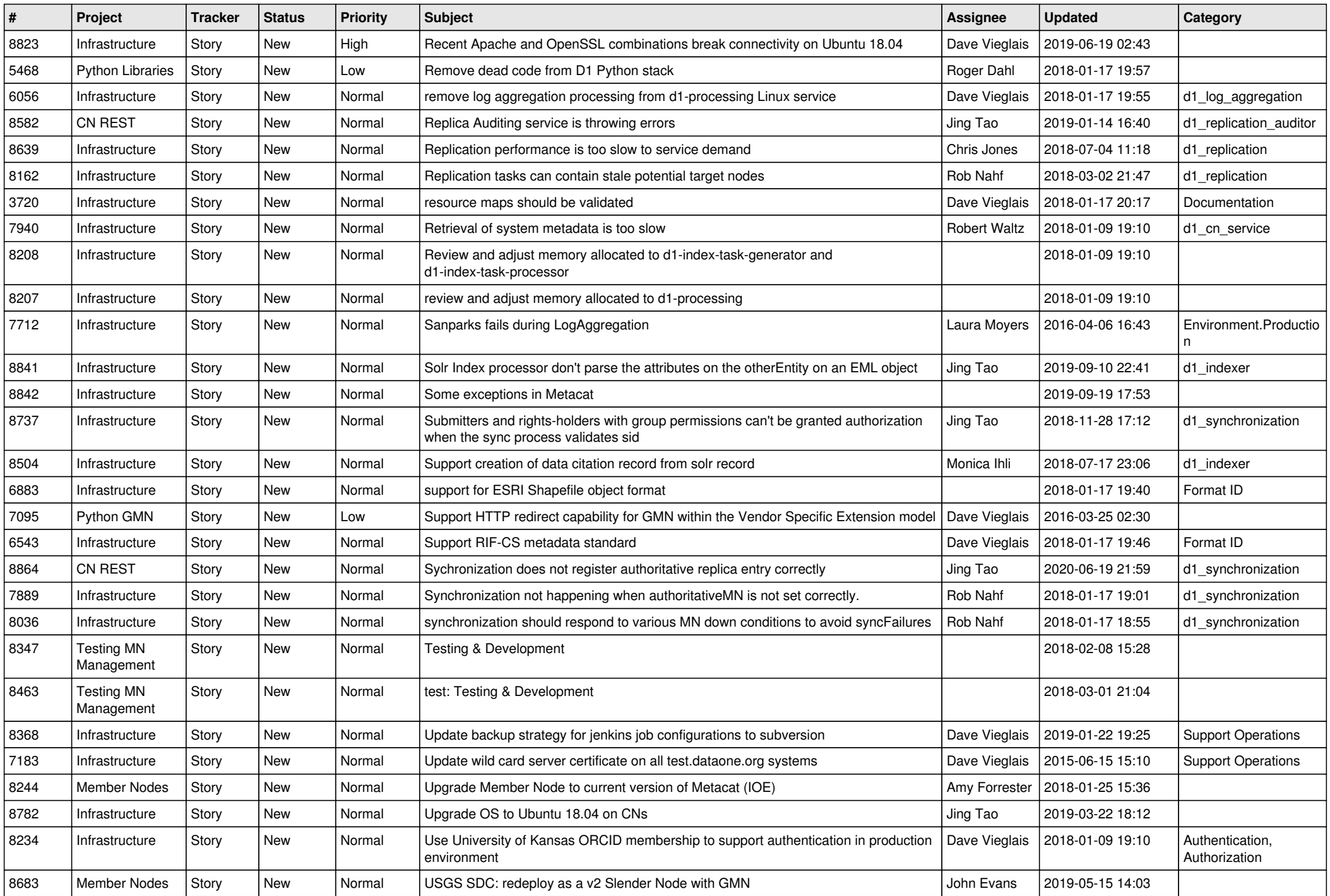

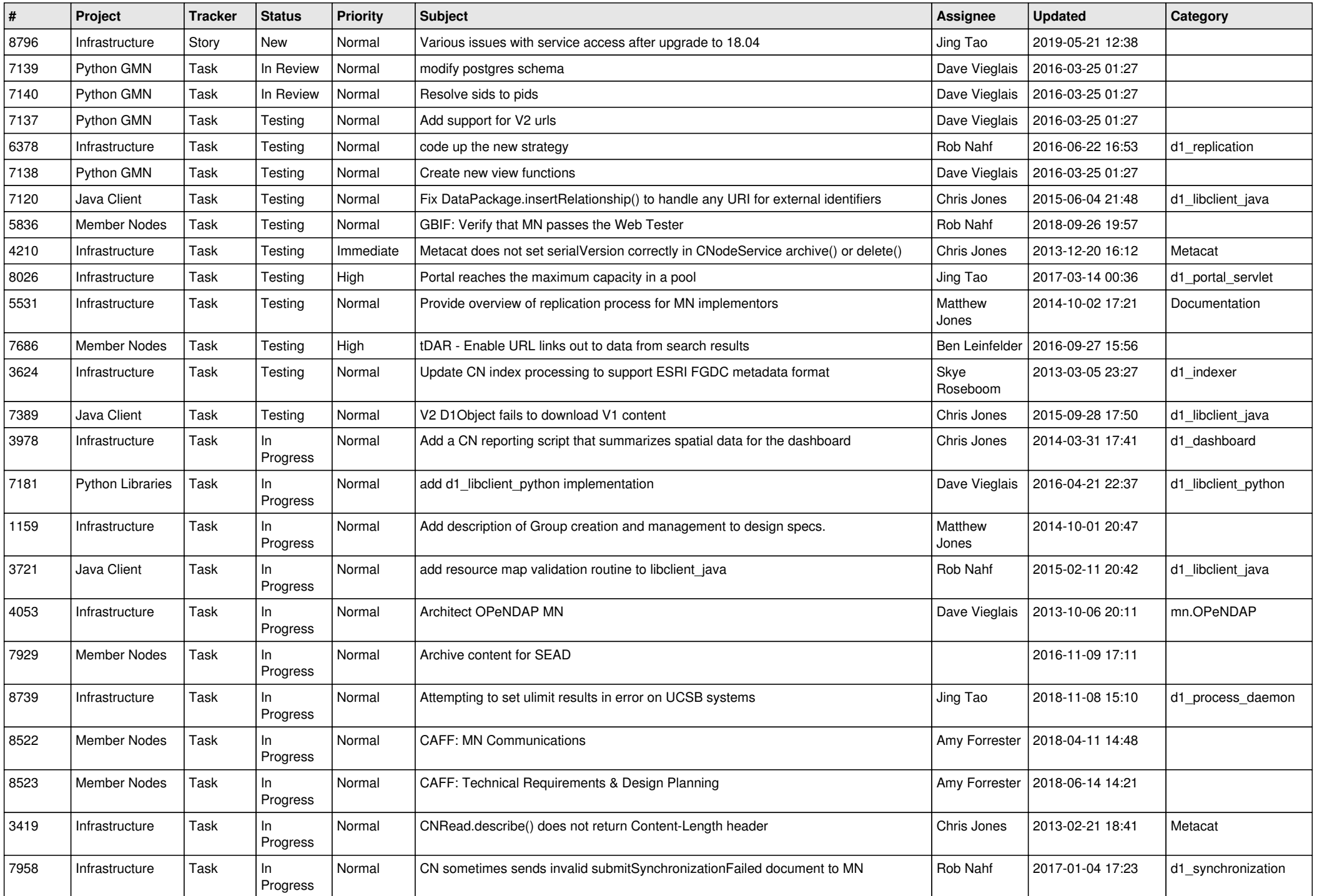

![](_page_7_Picture_481.jpeg)

![](_page_8_Picture_474.jpeg)

![](_page_9_Picture_484.jpeg)

![](_page_10_Picture_486.jpeg)

![](_page_11_Picture_566.jpeg)

![](_page_12_Picture_534.jpeg)

![](_page_13_Picture_542.jpeg)

![](_page_14_Picture_526.jpeg)

![](_page_15_Picture_486.jpeg)

![](_page_16_Picture_535.jpeg)

![](_page_17_Picture_542.jpeg)

![](_page_18_Picture_516.jpeg)

![](_page_19_Picture_255.jpeg)

**...**